<span id="page-0-0"></span>[Data Science with PostgreSQL](#page-100-0)

#### Data Science with PostgreSQL

Balázs Bárány

Data Scientist

pgconf.de 2015

K ロ > K @ > K 등 > K 등 > H 등 …

 $2Q$ 

#### **Contents**

Introduction - What is Data Science? [Process model](#page-10-0)

[Tools and methods of Data Scientists](#page-11-0)

[Data Science with PostgreSQL](#page-25-0) [Business & data understanding](#page-30-0) [Preprocessing](#page-54-0) [Modeling](#page-70-0) [Evaluation](#page-77-0) [Deployment](#page-87-0)

datascientist.at

K ロ > K 個 > K 差 > K 差 > → 差 → の Q Q <

[Summary](#page-96-0)

### <span id="page-2-0"></span>Sexiest job of the 21st century

 $\blacktriangleright$  According to Google, LinkedIn, ...

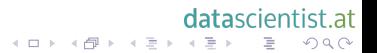

#### <span id="page-3-0"></span>Sexiest job of the 21st century

 $\blacktriangleright$  According to Google, LinkedIn, ...

datascientist.at

(ロ) (@) (홍) (홍) · 홍 · 990

 $\triangleright$  Who is a Data Scientist?

#### <span id="page-4-0"></span>Data Science Venn Diagram

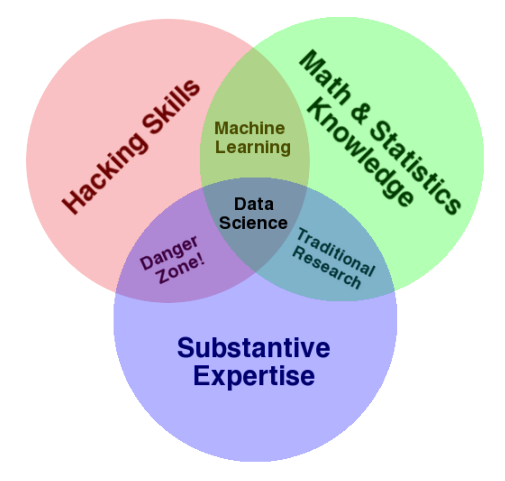

(c) Drew Conway, 2010. CC-BY-NC data

datascientist.at  $2Q$ 目

#### <span id="page-5-0"></span>Tasks of data scientists

- $\triangleright$  Get data from various sources
	- $\blacktriangleright$  Big data?

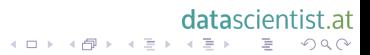

#### <span id="page-6-0"></span>Tasks of data scientists

- $\blacktriangleright$  Get data from various sources
	- $\blacktriangleright$  Big data?
- $\blacktriangleright$  Mash up & format for analysis

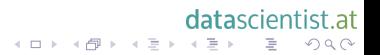

#### <span id="page-7-0"></span>Tasks of data scientists

- $\triangleright$  Get data from various sources
	- $\blacktriangleright$  Big data?
- $\triangleright$  Mash up & format for analysis

datascientist.at

(ロ) (@) (홍) (홍) · 홍 · 990

Analyze & visualize

#### <span id="page-8-0"></span>Tasks of data scientists

- $\triangleright$  Get data from various sources
	- $\blacktriangleright$  Big data?
- $\triangleright$  Mash up & format for analysis

datascientist.at

K ロ > K 個 > K 差 > K 差 > → 差 → の Q Q <

- Analyze & visualize
- Predict & prescribe

#### <span id="page-9-0"></span>Tasks of data scientists

- $\blacktriangleright$  Get data from various sources
	- $\blacktriangleright$  Big data?
- $\blacktriangleright$  Mash up & format for analysis

datascientist.at

K ロ > K 個 > K 差 > K 差 > → 差 → の Q Q <

- Analyze & visualize
- Predict & prescribe
- $\triangleright$  Operationalize

<span id="page-10-0"></span>[Data Science with PostgreSQL](#page-0-0) [Introduction What is Data Science?](#page-10-0) [Process model](#page-10-0)

#### The Data Mining process

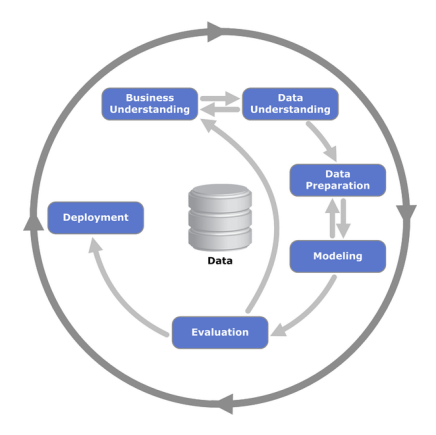

Cross Industry Standard Process for Data Mining (Kenneth Jensen/Wikimedia Commons)

datascientist.at HE H H #레베 H H H 로베 프로그램 프로그램 프로그램 프로그램 프로그램 (P) 40 MB H 프로그램 (P) 40 MB H H 프로그램 (P) 40 MB H H H H H H H H H H

<span id="page-11-0"></span>Tools and methods

# Tools and methods

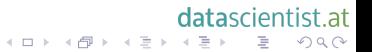

# <span id="page-12-0"></span>Scripting and programming

#### $\triangleright$  R

- $\blacktriangleright$  Python with extensions
- $\triangleright$  Octave/Matlab, other mathematic languages
- $\blacktriangleright$  Hadoop and Big Data programming libraries (mostly Java)

datascientist.at

(ロ) (@) (홍) (홍) · 홍 · 990

 $\blacktriangleright$  Cloud services

# <span id="page-13-0"></span>Integrated GUI tools

- ▶ (partly) Open Source: RapidMiner, KNIME, Orange
- ▶ Data Warehouse tools extended for analytics: Pentaho, Talend

datascientist.at

**K ロ X 〈 日 X X 王 X X 王 X X 王 X Y 〈 Q Q 〈 V** 

- ► Many commercial tools, e. g. SAS, IBM SPSS
- ► Hadoop-related newcomers: e. g. Datameer

#### <span id="page-14-0"></span>Data Infrastructure

- $\blacktriangleright$  Databases and data stores
	- $\triangleright$  Relational, NoSQL
	- $\blacktriangleright$  Hadoop clusters
	- $\blacktriangleright$  In-memory
- $\blacktriangleright$  Data streams
- $\blacktriangleright$  Free-form data: text, images, video, audio, ...

datascientist.at

K ロ > K 個 > K 差 > K 差 > → 差 → の Q Q <

- $\triangleright$  Web APIs
- ► Open Data

# <span id="page-15-0"></span>Data acquisition and preprocessing

 $\triangleright$  Data ingestion in raw format

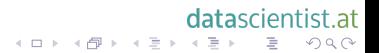

# <span id="page-16-0"></span>Data acquisition and preprocessing

- $\triangleright$  Data ingestion in raw format
- $\blacktriangleright$  Joining, aggregating, filtering, calculating, ...

datascientist.at

(ロ) (@) (홍) (홍) · 홍 · 990

#### <span id="page-17-0"></span>Data acquisition and preprocessing

- $\triangleright$  Data ingestion in raw format
- $\blacktriangleright$  Joining, aggregating, filtering, calculating, ...

datascientist.at

(ロ) (@) (홍) (홍) · 홍 · 이익어

- $\blacktriangleright$  Data cleansing
	- $\triangleright$  Missing values
	- $\blacktriangleright$  Abnormal values

#### <span id="page-18-0"></span>Data acquisition and preprocessing

- $\triangleright$  Data ingestion in raw format
- $\blacktriangleright$  Joining, aggregating, filtering, calculating, ...

datascientist.at

K ロ ▶ K 레 ▶ K 레 ▶ K 레 ≯ K 게 회 → 이익 (V

- $\blacktriangleright$  Data cleansing
	- $\triangleright$  Missing values
	- $\blacktriangleright$  Abnormal values
- $\triangleright$  Result: data set suitable for analytics

# <span id="page-19-0"></span>Predictive Modeling

 $\blacktriangleright$  Supervised and unsupervised methods

datascientist.at

(ロ) (@) (홍) (홍) · 홍 · 이익어

 $\blacktriangleright$  Target variable known or not

# <span id="page-20-0"></span>Predictive Modeling

- $\blacktriangleright$  Supervised and unsupervised methods
	- $\triangleright$  Target variable known or not
- $\triangleright$  Classification (supervised): Prediction of a class or category

datascientist.at

**K ロ X 〈 日 X X 王 X X 王 X X 王 X Y 〈 Q Q 〈 V** 

 $\triangleright$  Regression (supervised): Prediction of numeric value

# <span id="page-21-0"></span>Predictive Modeling

- $\blacktriangleright$  Supervised and unsupervised methods
	- $\blacktriangleright$  Target variable known or not
- $\triangleright$  Classification (supervised): Prediction of a class or category
- $\triangleright$  Regression (supervised): Prediction of numeric value
- $\triangleright$  Clustering (unsupervised): Automatic "grouping" of data
- $\triangleright$  Association analysis, outlier detection, time series prediction, ...

datascientist at

**K ロ X 〈 日 X X 王 X X 王 X X 王 X Y 〈 Q Q 〈 V** 

# <span id="page-22-0"></span>Deployment and operationalization

- $\blacktriangleright$  Model application to new data  $\Longrightarrow$  prediction  $+$  confidence
- $\blacktriangleright$  What to do with predictions?

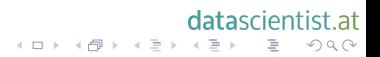

# <span id="page-23-0"></span>Deployment and operationalization

 $\triangleright$  Model application to new data  $\Rightarrow$  prediction  $+$  confidence

datascientist at

K ロ ▶ K 레 ▶ K 레 ▶ K 레 ≯ K 게 회 → 이익 (V

- $\blacktriangleright$  What to do with predictions?
- ► Store in ERP or CRM
- $\blacktriangleright$  Tell someone (email, popup)
- Add a label (e. g. mark email as spam)

 $\blacktriangleright$  . . .

# <span id="page-24-0"></span>Deployment and operationalization

 $\triangleright$  Model application to new data  $\Rightarrow$  prediction  $+$  confidence

datascientist at

K ロ ▶ K 레 ▶ K 레 ▶ K 레 ≯ K 게 회 → 이익 (V

- $\triangleright$  What to do with predictions?
- ► Store in ERP or CRM
- $\blacktriangleright$  Tell someone (email, popup)
- Add a label (e. g. mark email as spam)
- Interrupt financial transaction  $\Rightarrow$  prescription
- $\triangleright$  Order supplies  $\Rightarrow$  prescription

#### <span id="page-25-0"></span>Data Science with PostgreSQL

# Doing Data Science with PostgreSQL

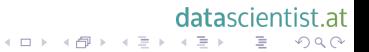

#### <span id="page-26-0"></span>Caveats

 $\blacktriangleright$  This stuff is not easy

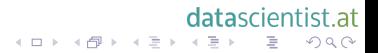

#### <span id="page-27-0"></span>**Caveats**

- $\blacktriangleright$  This stuff is not easy
- $\blacktriangleright$  Must be root and postgres
	- $\triangleright$  Maintain your PostgreSQL yourself

datascientist.at

(ロ) (@) (홍) (홍) · 홍 · 990

 $\triangleright$  Able to compile stuff

#### <span id="page-28-0"></span>Caveats

- $\blacktriangleright$  This stuff is not easy
- ► Must be root and postgres
	- ▶ Maintain your PostgreSQL yourself

datascientist.at

K ロ > K 個 > K 差 > K 差 > → 差 → の Q Q <

- $\triangleright$  Able to compile stuff
- $\blacktriangleright$  You should ask  $\div$ 
	- $\blacktriangleright$  your boss
	- $\triangleright$  co-workers
	- $\blacktriangleright$  customer

# <span id="page-29-0"></span>Data Science with PostgreSQL

# Business & data understanding

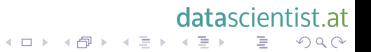

# <span id="page-30-0"></span>Business understanding

- $\triangleright$  What is the purpose of the business?
- $\blacktriangleright$  What are existing processes?
- $\triangleright$  Drivers of business success

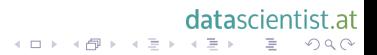

# <span id="page-31-0"></span>Business understanding

- $\triangleright$  What is the purpose of the business?
- $\blacktriangleright$  What are existing processes?
- $\triangleright$  Drivers of business success
- $\blacktriangleright$  Project goals and challenges
- $\blacktriangleright$  Availability of data and resources

datascientist at

K ロ ▶ K 레 ▶ K 코 ▶ K 코 ▶ 『코 │ ◆ 9 Q Q ←

 $\blacktriangleright$  Success criteria

# <span id="page-32-0"></span>Business understanding

- $\triangleright$  What is the purpose of the business?
- $\blacktriangleright$  What are existing processes?
- $\triangleright$  Drivers of business success
- $\blacktriangleright$  Project goals and challenges
- $\blacktriangleright$  Availability of data and resources
- $\blacktriangleright$  Success criteria
- $\triangleright$  Not a technical activity, PostgreSQL can't help much

datascientist at

K ロ ▶ K 레 ▶ K 레 ▶ K 레 ≯ K 게 회 → 이익 (V

# <span id="page-33-0"></span>Data understanding

#### $\blacktriangleright$  Existing data

- $\blacktriangleright$  Entities and covered concepts
- ▶ Complete? Correct? In suitable form?
- $\blacktriangleright$  Usable? (regulations, access constraints, ...)

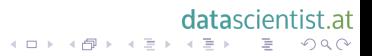

# <span id="page-34-0"></span>Data understanding

- $\blacktriangleright$  Existing data
	- $\blacktriangleright$  Entities and covered concepts
	- ▶ Complete? Correct? In suitable form?
	- $\triangleright$  Usable? (regulations, access constraints, ...)

datascientist.at

(ロ) (@) (홍) (홍) · 홍 · 이익어

- $\blacktriangleright$  Connecting separate data sources
	- $\triangleright$  Simple or complex IDs

# <span id="page-35-0"></span>Data understanding

- $\blacktriangleright$  Existing data
	- $\blacktriangleright$  Entities and covered concepts
	- ▶ Complete? Correct? In suitable form?
	- $\triangleright$  Usable? (regulations, access constraints, ...)

datascientist.at

K ロ ▶ K 레 ▶ K 레 ▶ K 레 ≯ K 게 회 → 이익 (V

- $\blacktriangleright$  Connecting separate data sources
	- $\triangleright$  Simple or complex IDs
- $\blacktriangleright$  Data size
	- $\blacktriangleright$  Too small
	- $\blacktriangleright$  Too big
### <span id="page-36-0"></span>Data understanding

#### $\blacktriangleright$  Existing data

- $\blacktriangleright$  Entities and covered concepts
- ▶ Complete? Correct? In suitable form?
- $\blacktriangleright$  Usable? (regulations, access constraints, ...)

datascientist at

- $\blacktriangleright$  Connecting separate data sources
	- $\triangleright$  Simple or complex IDs
- $\blacktriangleright$  Data size
	- $\triangleright$  Too small
	- $\blacktriangleright$  Too big
- $\blacktriangleright$  Suitability for predictive modeling
	- $\blacktriangleright$  Target variable?
	- $\triangleright$  Attribute types

#### <span id="page-37-0"></span>Data understanding with PostgreSQL

- $\blacktriangleright$  Get data into PostgreSQL
	- $\blacktriangleright$  Classical import process
	- ► Foreign Data Wrappers

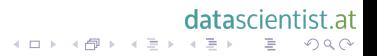

#### <span id="page-38-0"></span>Data understanding with PostgreSQL

#### $\triangleright$  Get data into PostgreSQL

- $\triangleright$  Classical import process
- ► Foreign Data Wrappers
- $\blacktriangleright$  Analyze data distribution
	- $\triangleright$  Group by and aggregate
		- ► Count, Count Distinct, Min, Max
	- $\triangleright$  Count NULLs
	- $\triangleright$  Search for missing links (incomplete foreign keys)

datascientist at

K ロ > K 個 > K 差 > K 差 > → 差 → の Q Q <

### <span id="page-39-0"></span>Data understanding with PostgreSQL

#### $\triangleright$  Get data into PostgreSQL

- $\triangleright$  Classical import process
- ► Foreign Data Wrappers
- $\blacktriangleright$  Analyze data distribution
	- $\triangleright$  Group by and aggregate
		- ► Count, Count Distinct, Min, Max
	- $\triangleright$  Count NULLs
	- $\triangleright$  Search for missing links (incomplete foreign keys)

datascientist at

K ロ ▶ K @ ▶ K 할 X X 할 X → 할 X → 9 Q Q →

- $\blacktriangleright$  Analyze "surprizes"
	- $\blacktriangleright$  Impossible values
	- $\triangleright$  Missing values in "required" fields

### <span id="page-40-0"></span>Data understanding with Postgre $SQL - summary$

- ► Good SQL knowledge required
- $\blacktriangleright$  Tedious manual process
	- $\rightharpoonup$  repetitive
	- $\triangleright$  not suitable for large number of attributes

datascientist.at

K ロ ▶ K 레 ▶ K 레 ▶ K 레 ≯ K 게 회 → 이익 (V

 $\triangleright$  No built-in visualization

### <span id="page-41-0"></span>Data understanding with Postgre $SQL - summary$

- ► Good SQL knowledge required
- $\blacktriangleright$  Tedious manual process
	- $\rightharpoonup$  repetitive
	- $\triangleright$  not suitable for large number of attributes

datascientist.at

- $\triangleright$  No built-in visualization
- $\triangleright$  Or maybe...

<span id="page-42-0"></span>[Data Science with PostgreSQL](#page-0-0)

[Data Science with PostgreSQL](#page-42-0)

[Business & data understanding](#page-42-0)

#### SQL barchart output

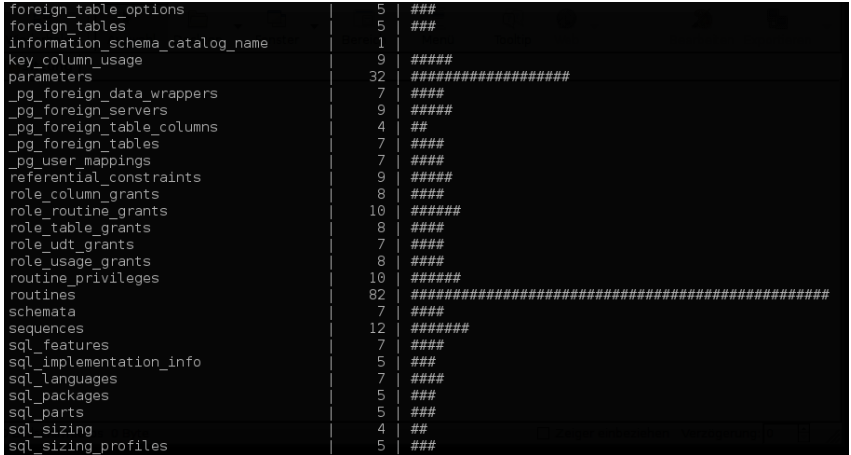

#### datascientist.at K ロ ▶ K @ ▶ K 할 ▶ K 할 ▶ .. 할 ... 9 Q Q ^

#### <span id="page-43-0"></span>Bar chart from GUI tool

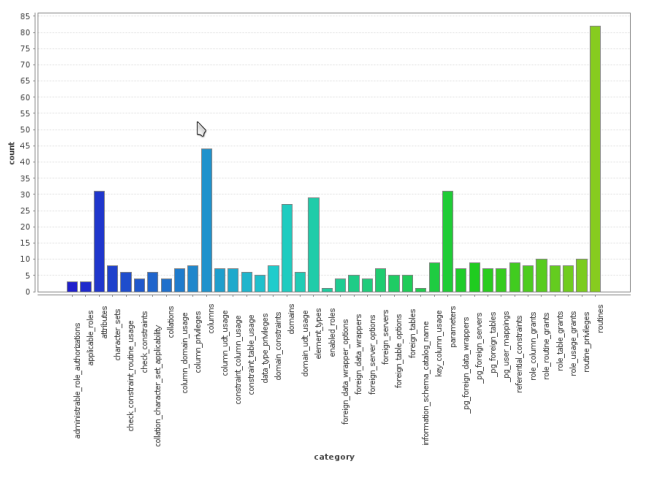

#### datascientist.at  $\left\langle \cdot \right\rangle \mathop{\boxplus}^{\mathbb{Z}}$  )  $2Q$ ă

イロト イ部 トイモト

#### <span id="page-44-0"></span>Boxplot output

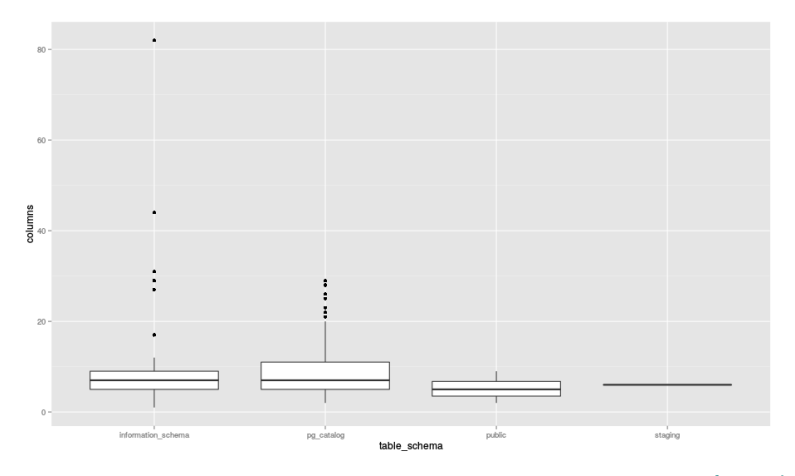

datascientist.at イロト イ部 トイミト イミト 目  $2Q$ 

#### <span id="page-45-0"></span>Data understanding wrap up

- $\triangleright$  DBMS not built for this
- $\blacktriangleright$  It can support more specialized tools

datascientist.at

(ロ) (@) (홍) (홍) · 홍 · 990

#### <span id="page-46-0"></span>Data understanding wrap up

- $\triangleright$  DBMS not built for this
- $\blacktriangleright$  It can support more specialized tools
- $\blacktriangleright$  Introduction: R
	- $\triangleright$  "A free software environment for statistical computing and graphics

datascientist.at

K ロ ▶ K 레 ▶ K 레 ▶ K 레 ≯ K 게 회 → 이익 (V

 $\triangleright$  Available in PostgreSQL

### <span id="page-47-0"></span>PL/R: A statistical language for PostgreSQL

#### $\blacktriangleright$  R as a standalone language

- $\blacktriangleright$  Mathematical and statistical methods
- $\blacktriangleright$  Powerful visualization functions
- $\triangleright$  Classical, modern and bleeding edge modeling
- $\triangleright$  Arrays and data frames are central data types

datascientist at

K ロ ▶ K 레 ▶ K 레 ▶ K 레 ≯ K 게 회 → 이익 (V

 $\triangleright$  Operates only in memory

### <span id="page-48-0"></span>PL/R: A statistical language for PostgreSQL

- $\blacktriangleright$  R as a standalone language
	- $\blacktriangleright$  Mathematical and statistical methods
	- $\triangleright$  Powerful visualization functions
	- $\triangleright$  Classical, modern and bleeding edge modeling
	- $\triangleright$  Arrays and data frames are central data types
	- $\triangleright$  Operates only in memory
- $\blacktriangleright$  PL/R: R as a loadable procedural language for PostgreSQL

datascientist at

- $\blacktriangleright$  First released in 2003 by Joe Conway
- $\blacktriangleright$  License: GPL

#### <span id="page-49-0"></span>R usage outside of PostgreSQL

- $\blacktriangleright$  Development environments
	- ▶ RStudio (AGPL or commercial, local & web)
	- ▶ RKWard, Cantor (KDE projects)
	- $\triangleright$  StatET (Eclipse)
- $\blacktriangleright$  Frontends
	- $\triangleright$  R Commander
	- $\blacktriangleright$  Deducer
	- $\blacktriangleright$  Rattle
- ▶ Web framework: Shiny (AGPL or commercial)

datascientist at

## <span id="page-50-0"></span>Working with R in PostgreSQL

 $\blacktriangleright$  Install functions in the database

```
Example
select install rcmd('
    myfunction <-function(x){print(x)}');
```
 $\blacktriangleright$  Install without function body

#### Example

```
CREATE FUNCTION rnorm
  (n integer, mean double precision, sd double precision)
RETURNS double precision[]
AS"
LANGUAGE 'plr';
```
ist at  $OQ$ 

#### <span id="page-51-0"></span>Using R in PostgreSQL for data understanding

- $\blacktriangleright$  Advanced visualization
- $\blacktriangleright$  Data distributions
- $\blacktriangleright$  Advanced statistics

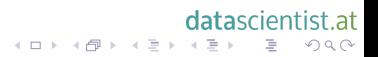

#### <span id="page-52-0"></span>Using R in PostgreSQL for data understanding

- $\blacktriangleright$  Advanced visualization
- $\blacktriangleright$  Data distributions
- $\blacktriangleright$  Advanced statistics
- $\blacktriangleright$  Execution in the database
	- $\blacktriangleright$  Clumsy, but direct data access

datascientist at

#### <span id="page-53-0"></span>Using R in PostgreSQL for data understanding

- $\blacktriangleright$  Advanced visualization
- $\blacktriangleright$  Data distributions
- $\blacktriangleright$  Advanced statistics
- $\blacktriangleright$  Execution in the database
	- $\triangleright$  Clumsy, but direct data access
- $\blacktriangleright$  Execution outside
	- $\triangleright$  Simple and interactive, but data transfer

datascientist at

#### <span id="page-54-0"></span>Data Science with PostgreSQL

## Preprocessing

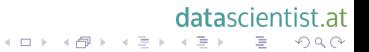

<span id="page-55-0"></span>[Data Science with PostgreSQL](#page-0-0) [Data Science with PostgreSQL](#page-55-0)  $\label{eq:reproces} \begin{array}{c} \begin{array}{c} \rule{0pt}{6mm} \rule{0pt}{3mm} \rule{0pt}{3mm} \rule{0pt}{3mm} \end{array} \end{array}$ 

#### **Preprocessing**

 $\triangleright$  What databases are built for

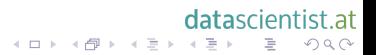

#### <span id="page-56-0"></span>Preprocessing

- $\triangleright$  What databases are built for
- $\triangleright$  Rows: very dynamic
	- $\blacktriangleright$  Easy to create new rows by joining

datascientist.at

(ロ) (@) (홍) (홍) · 홍 · 이익어

- $\blacktriangleright$  Easy to filter
- $\triangleright$  Columns: not so much
	- $\blacktriangleright$  Easy to create new columns
	- $\triangleright$  Only explicit access

#### <span id="page-57-0"></span>**Preprocessing**

- $\triangleright$  What databases are built for
- $\triangleright$  Rows: very dynamic
	- $\triangleright$  Easy to create new rows by joining
	- $\blacktriangleright$  Easy to filter
- $\triangleright$  Columns: not so much
	- $\blacktriangleright$  Easy to create new columns
	- $\triangleright$  Only explicit access
- $\triangleright$  Wider interpretation of preprocessing
	- $\triangleright$  Enrichment with external data
	- $\triangleright$  New attributes from existing ones

datascientist at

- $\triangleright$  Recoding, recalculation
- $\blacktriangleright$  Missing value handling

#### <span id="page-58-0"></span>Preprocessing: organizing workflow

- $\triangleright$  Common Table Expressions
	- $\triangleright$  organize processing steps
	- $\blacktriangleright$  partial and intermediate results

#### Example

```
WITH source AS (
  SELECT *, ROW_NUMBER() OVER () AS rownum
 FROM source_table
),
no_missings AS (
  SELECT *
 FROM source
  WHERE field1 IS NOT NULL
    AND field2 IS NOT NULL
)
etc.
```
-at  $QQ$ 

**KO X KOPX** 

**ETP**  $\overline{1}$  <span id="page-59-0"></span>[Data Science with PostgreSQL](#page-0-0) [Data Science with PostgreSQL](#page-59-0)  $\label{eq:reproces} \begin{array}{c} \begin{array}{c} \rule{0pt}{6mm} \rule{0pt}{3mm} \rule{0pt}{3mm} \rule{0pt}{3mm} \end{array} \end{array}$ 

#### Preprocessing: attribute creation

 $\blacktriangleright$  Aggregation

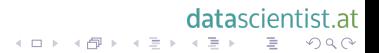

#### <span id="page-60-0"></span>Preprocessing: attribute creation

- $\blacktriangleright$  Aggregation
- $\blacktriangleright$  Partial aggregation by window functions
	- $\blacktriangleright$  In-group measures, e. g. ratio
	- $\triangleright$  att / SUM(att) OVER (PARTITION BY ...)

#### datascientist.at (ロ) (@) (홍) (홍) · 홍 · 990

#### <span id="page-61-0"></span>Preprocessing: attribute creation

- $\blacktriangleright$  Aggregation
- $\triangleright$  Partial aggregation by window functions
	- $\blacktriangleright$  In-group measures, e. g. ratio
	- $\triangleright$  att / SUM(att) OVER (PARTITION BY ...)
	- $\blacktriangleright$  In-group numbering
	- $\triangleright$  ROW NUMBER() OVER (PARTITION BY ... ORDER BY ...)

datascientist.at

イロト イ団 トイミト イミト ニヨー りんぺ

#### <span id="page-62-0"></span>Preprocessing: attribute creation

- $\blacktriangleright$  Aggregation
- $\triangleright$  Partial aggregation by window functions
	- $\blacktriangleright$  In-group measures, e. g. ratio
	- ► att / SUM(att) OVER (PARTITION BY ...)
	- $\blacktriangleright$  In-group numbering
	- $\triangleright$  ROW NUMBER() OVER (PARTITION BY ... ORDER BY ...)

datascientist at

K ロ > K 個 > K 差 > K 差 > → 差 → の Q Q <

- $\triangleright$  Comparing to previous/next value
	- $\triangleright$  att LAG(att, 1) OVER (ORDER BY ...)

#### <span id="page-63-0"></span>Preprocessing: attribute creation

- $\blacktriangleright$  Aggregation
- $\triangleright$  Partial aggregation by window functions
	- $\blacktriangleright$  In-group measures, e. g. ratio
	- $\triangleright$  att / SUM(att) OVER (PARTITION BY ...)
	- $\blacktriangleright$  In-group numbering
	- ► ROW\_NUMBER() OVER (PARTITION BY ... ORDER BY ...)

datascientist at

- $\triangleright$  Comparing to previous/next value
	- $\triangleright$  att LAG(att, 1) OVER (ORDER BY ...)
- $\blacktriangleright$  Much easier in SQL than programming languages and data mining tools

<span id="page-64-0"></span>[Data Science with PostgreSQL](#page-0-0) [Data Science with PostgreSQL](#page-64-0)  $\label{eq:reproces} \begin{array}{c} \begin{array}{c} \rule{0pt}{6mm} \rule{0pt}{3mm} \rule{0pt}{3mm} \rule{0pt}{3mm} \end{array} \end{array}$ 

#### Preprocessing: enrichment

▶ PostGIS for geodata

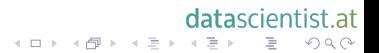

#### <span id="page-65-0"></span>Preprocessing: enrichment

- $\blacktriangleright$  PostGIS for geodata
- ▶ Foreign data wrappers (see PostgreSQL Wiki)

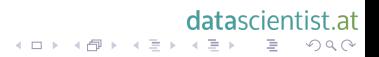

#### <span id="page-66-0"></span>Preprocessing: enrichment

- $\blacktriangleright$  PostGIS for geodata
- ▶ Foreign data wrappers (see PostgreSQL Wiki)
	- ▶ Other databases (other PostgreSQL server, MySQL, Oracle, MSSQL, JDBC, SQL Alchemy ...)
	- ► NoSQL databases (MongoDB, Cassandra, CouchDB, Redis, ...)

datascientist at

K ロ > K 個 > K 差 > K 差 > → 差 → の Q Q <

#### <span id="page-67-0"></span>Preprocessing: enrichment

- $\blacktriangleright$  PostGIS for geodata
- ▶ Foreign data wrappers (see PostgreSQL Wiki)
	- $\triangleright$  Other databases (other PostgreSQL server, MySQL, Oracle, MSSQL, JDBC, SQL Alchemy ...)
	- $\triangleright$  NoSQL databases (MongoDB, Cassandra, CouchDB, Redis, ...)

datascientist at

K ロ > K 個 > K 差 > K 差 > → 差 → の Q Q <

► Big Data (Hadoop Hive, Impala)

#### <span id="page-68-0"></span>Preprocessing: enrichment

- $\blacktriangleright$  PostGIS for geodata
- ▶ Foreign data wrappers (see PostgreSQL Wiki)
	- $\triangleright$  Other databases (other PostgreSQL server, MySQL, Oracle, MSSQL, JDBC, SQL Alchemy ...)
	- ► NoSQL databases (MongoDB, Cassandra, CouchDB, Redis, ...)

datascientist at

- ► Big Data (Hadoop Hive, Impala)
- ▶ Network sources Multicorn (RSS, IMAP, Twitter, S3, ...)
- $\triangleright$  Files (CSV, ZIP, JSON, ...)

#### <span id="page-69-0"></span>Preprocessing: enrichment

- $\blacktriangleright$  PostGIS for geodata
- ▶ Foreign data wrappers (see PostgreSQL Wiki)
	- $\triangleright$  Other databases (other PostgreSQL server, MySQL, Oracle, MSSQL, JDBC, SQL Alchemy ...)
	- ► NoSQL databases (MongoDB, Cassandra, CouchDB, Redis, ...)

datascientist at

- ► Big Data (Hadoop Hive, Impala)
- ▶ Network sources Multicorn (RSS, IMAP, Twitter, S3, ...)
- $\triangleright$  Files (CSV, ZIP, JSON, ...)
- ▶ Write your own in C or Python or Ruby

#### <span id="page-70-0"></span>Data Science with PostgreSQL

# Modeling

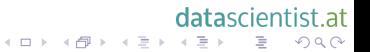

#### <span id="page-71-0"></span>Model development

▶ Machine learning algorithms not well suited for SQL

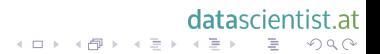
#### <span id="page-72-0"></span>Model development

 $\blacktriangleright$  Machine learning algorithms not well suited for SQL

datascientist.at

- $\blacktriangleright$  Some attempts to build them
	- ▶ Naive Bayes, Linear Regression
	- $\triangleright$  Difficult for more advanced algorithms

#### <span id="page-73-0"></span>Model development

 $\blacktriangleright$  Machine learning algorithms not well suited for SQL

datascientist.at

K ロ ▶ K 레 ▶ K 레 ▶ K 레 ≯ K 게 회 → 이익 (V

- $\blacktriangleright$  Some attempts to build them
	- $\triangleright$  Naive Bayes, Linear Regression
	- $\triangleright$  Difficult for more advanced algorithms
- $\triangleright$  Better done in specialized language or tool
	- $\blacktriangleright$  PL/R
	- $\blacktriangleright$  PL/Python

<span id="page-74-0"></span>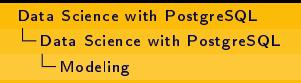

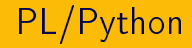

- $\blacktriangleright$  Python procedural language available in PostgreSQL
- $\blacktriangleright$  scikit-learn: Machine learning toolbox for Python
	- $\triangleright$  Classification, regression, clustering
	- $\blacktriangleright$  Model selection, validation
	- $\blacktriangleright$  Preprocessing
- $\triangleright$  matplotlib: Generic and statistical plotting library

datascientist.at

K ロ ▶ K 레 ▶ K 레 ▶ K 레 ≯ K 게 회 → 이익 (V

<span id="page-75-0"></span>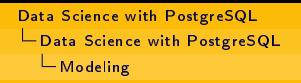

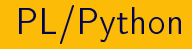

- $\blacktriangleright$  Python procedural language available in PostgreSQL
- $\triangleright$  scikit-learn: Machine learning toolbox for Python
	- $\triangleright$  Classification, regression, clustering
	- $\blacktriangleright$  Model selection, validation
	- $\blacktriangleright$  Preprocessing
- $\triangleright$  matplotlib: Generic and statistical plotting library

datascientist.at

(ロ) (@) (홍) (홍) · 홍 · 이익어

 $\blacktriangleright$  PL/Python is an alternative to PL/R

#### <span id="page-76-0"></span>Data Science with PostgreSQL

## Evaluation

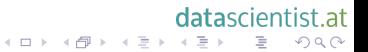

#### <span id="page-77-0"></span>Evaluation of modeling results

- $\blacktriangleright$  Models return predictions
- $\triangleright$  Prediction can be compared to known result (target variable)
- $\blacktriangleright$  Measures of model performance: Accuracy, precision, recall, ...

#### datascientist at K ロ ▶ K 레 ▶ K 레 ▶ K 레 ≯ K 게 회 → 이익 (V

### <span id="page-78-0"></span>Evaluation of modeling results

- $\blacktriangleright$  Models return predictions
- $\blacktriangleright$  Prediction can be compared to known result (target variable)
- $\blacktriangleright$  Measures of model performance: Accuracy, precision, recall, ...

datascientist at

K ロ ▶ K 레 ▶ K 레 ▶ K 레 ≯ K 게 회 → 이익 (V

 $\triangleright$  Results on the training set meaningless

#### <span id="page-79-0"></span>Evaluation of modeling results

- $\blacktriangleright$  Models return predictions
- $\blacktriangleright$  Prediction can be compared to known result (target variable)
- $\blacktriangleright$  Measures of model performance: Accuracy, precision, recall, ...

datascientist at

- $\triangleright$  Results on the training set meaningless
- $\blacktriangleright$  Split validation
- $\blacktriangleright$  Cross validation

#### <span id="page-80-0"></span>Evaluation results

- $\blacktriangleright$  "Good result" depends on the application
- $\blacktriangleright$  If not good enough,

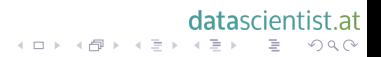

#### <span id="page-81-0"></span>Evaluation results

 $\blacktriangleright$  "Good result" depends on the application

datascientist.at

- $\blacktriangleright$  If not good enough,
	- $\blacktriangleright$  get more data

#### <span id="page-82-0"></span>Evaluation results

 $\blacktriangleright$  "Good result" depends on the application

datascientist.at

K ロ > K 레 > K 코 > K 코 > - 코 - Y 9 Q @

- $\blacktriangleright$  If not good enough,
	- $\blacktriangleright$  get more data
	- $\blacktriangleright$  do more preprocessing

#### <span id="page-83-0"></span>Evaluation results

 $\blacktriangleright$  "Good result" depends on the application

datascientist.at

- If not good enough,
	- $\blacktriangleright$  get more data
	- $\blacktriangleright$  do more preprocessing
	- $\blacktriangleright$  select better classifier

#### <span id="page-84-0"></span>Evaluation results

- $\blacktriangleright$  "Good result" depends on the application
- If not good enough,
	- $\blacktriangleright$  get more data
	- $\blacktriangleright$  do more preprocessing
	- $\blacktriangleright$  select better classifier
	- $\triangleright$  optimize classifier parameters

datascientist.at

K ロ ▶ K 레 ▶ K 레 ▶ K 레 ≯ K 게 회 → 이익 (V

#### <span id="page-85-0"></span>Evaluation results

- $\blacktriangleright$  "Good result" depends on the application
- If not good enough,
	- $\blacktriangleright$  get more data
	- $\blacktriangleright$  do more preprocessing
	- $\blacktriangleright$  select better classifier
	- $\triangleright$  optimize classifier parameters
- ► Cycle: preprocessing modeling evaluation

datascientist at

K ロ ▶ K 레 ▶ K 레 ▶ K 레 ≯ K 게 회 → 이익 (V

#### <span id="page-86-0"></span>Evaluation results

- $\blacktriangleright$  "Good result" depends on the application
- $\blacktriangleright$  If not good enough,
	- $\blacktriangleright$  get more data
	- $\blacktriangleright$  do more preprocessing
	- $\blacktriangleright$  select better classifier
	- $\triangleright$  optimize classifier parameters
- ▶ Cycle: preprocessing modeling evaluation

datascientist at

K ロ ▶ K 레 ▶ K 레 ▶ K 레 ≯ K 게 회 → 이익 (V

 $\blacktriangleright$  Better done in data mining environment

#### <span id="page-87-0"></span>Data Science with PostgreSQL

# Deployment

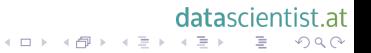

<span id="page-88-0"></span>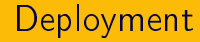

 $\blacktriangleright$  Advantages of deployment in the database:

 $\blacktriangleright$  Less overhead

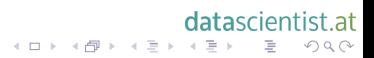

<span id="page-89-0"></span>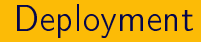

 $\blacktriangleright$  Advantages of deployment in the database:

- $\blacktriangleright$  Less overhead
- $\blacktriangleright$  Instant application using triggers

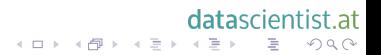

<span id="page-90-0"></span>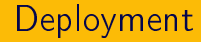

 $\blacktriangleright$  Advantages of deployment in the database:

- $\blacktriangleright$  Less overhead
- $\blacktriangleright$  Instant application using triggers
- $\triangleright$  Well-known execution environment

datascientist.at

<span id="page-91-0"></span>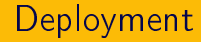

 $\blacktriangleright$  Advantages of deployment in the database:

- $\blacktriangleright$  Less overhead
- $\blacktriangleright$  Instant application using triggers
- $\triangleright$  Well-known execution environment
- $\blacktriangleright$  Functionality available over standard interface

datascientist.at

<span id="page-92-0"></span>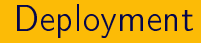

 $\blacktriangleright$  Advantages of deployment in the database:

- $\blacktriangleright$  Less overhead
- $\blacktriangleright$  Instant application using triggers
- $\triangleright$  Well-known execution environment
- $\blacktriangleright$  Functionality available over standard interface

datascientist.at

K ロ ▶ K 레 ▶ K 레 ▶ K 레 ≯ K 게 회 → 이익 (V

 $\triangleright$  Some models easily expressed in SQL

<span id="page-93-0"></span>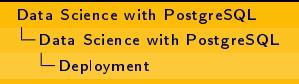

#### Deployment of PL/R or PL/Python models

 $\blacktriangleright$  Model developed in database or outside

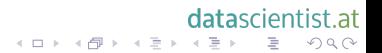

<span id="page-94-0"></span>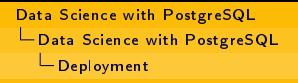

### Deployment of PL/R or PL/Python models

- $\blacktriangleright$  Model developed in database or outside
- $\blacktriangleright$  Put into global context
	- $\blacktriangleright$  PL/R: load("saved object", .GlobalEnv)

datascientist at

K ロ > K 個 > K 差 > K 差 > → 差 → の Q Q <

- ▶ PL/Python: Global dictionary "GD"
- $\triangleright$  Application function in matching language
	- $\triangleright$  Uses existing model
	- $\triangleright$  Returns target variable

<span id="page-95-0"></span>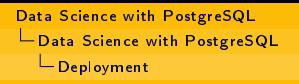

#### Deployment of PL/R or PL/Python models

- $\blacktriangleright$  Model developed in database or outside
- $\blacktriangleright$  Put into global context
	- $\blacktriangleright$  PL/R: load("saved object", GlobalEnv)
	- ▶ PL/Python: Global dictionary "GD"
- $\triangleright$  Application function in matching language
	- $\triangleright$  Uses existing model
	- $\triangleright$  Returns target variable
- $\triangleright$  Trigger func or UPDATE uses application function

datascientist at

K ロ ▶ K 레 ▶ K 레 ▶ K 레 ≯ K 게 회 → 이익 (V

<span id="page-96-0"></span> $\triangleright$  PostgreSQL's support for data science tasks

datascientist.at

(ロ) (@) (홍) (홍) · 홍 · 990

 $\blacktriangleright$  Best: preprocessing, deployment

<span id="page-97-0"></span> $\triangleright$  PostgreSQL's support for data science tasks

datascientist.at

- $\blacktriangleright$  Best: preprocessing, deployment
- $\blacktriangleright$  Modern SQL for preprocessing

<span id="page-98-0"></span> $\triangleright$  PostgreSQL's support for data science tasks

- $\triangleright$  Best: preprocessing, deployment
- $\triangleright$  Modern SQL for preprocessing
- ▶ Foreign Data Wrappers for data integration

datascientist.at

<span id="page-99-0"></span> $\triangleright$  PostgreSQL's support for data science tasks

- $\triangleright$  Best: preprocessing, deployment
- $\blacktriangleright$  Modern SQL for preprocessing
- ▶ Foreign Data Wrappers for data integration

datascientist.at

K ロ ▶ K 레 ▶ K 레 ▶ K 레 ≯ K 게 회 → 이익 (V

 $\triangleright$  Procedural languages for data mining

<span id="page-100-0"></span>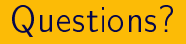

► Balázs Bárány, <balazs@tud.at>

datascientist.at

K ロ ▶ K @ ▶ K 할 ▶ K 할 ▶ .. 할 ... 9 Q Q ^

 $\blacktriangleright$  https://datascientist.at/